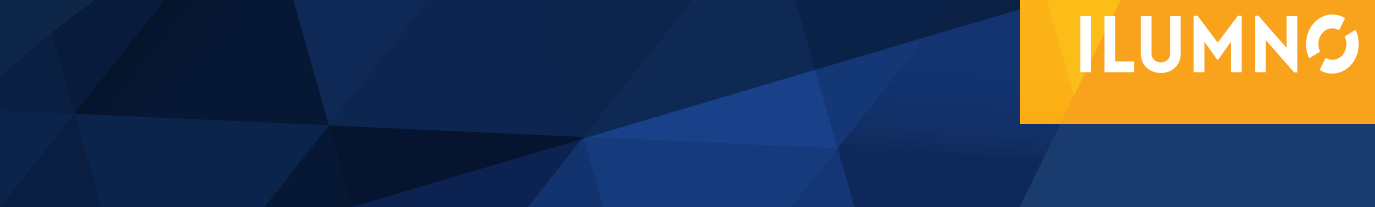

# EJEMPLO USANDO EL ALGORITMO *SIMPLEX*

# SOLUCIÓN DE UN EJEMPLO USANDO EL ALGORITMO *SIMPLEX*

*Nota: el ejemplo desarrollado a continuación es tomado de Taha, Hamdy. (2012). Investigación de operaciones (novena edición). México: Pearson. Págs. 79-84 Recuperado de http://jrvargas.files.wordpress.com/2009/01/investigacic3b3n-de-operaciones-9na-edicic3b3n-hamdy-a-taha-fl.pdf. [Consulta 21 de junio, 2014]. Con fines didácticos, es adaptado a una realidad más cercana.* 

Aplicado el modelo para Empresa Pintatodo S.A.

Maximizar  $z = 5x_1 + 4x_2$ Sujeto a

 $6x_1 + 4x_2 \le 24$  (1)  $x_1 + 2x_2 \le 6$  (2)  $- x_1 + x_2 \leq 1$  (3)  $x_2 \le 2$  (4)<br> $x_1, x_2 \ge 0$  (5)  $x_1, x_2 \ge 0$  (5)

#### **PASO 1: ESTANDARIZAR EL MODELO**

Conversión de las desigualdades en igualdades: En el ejemplo dado el modelo quedaría expresado en forma de ecuación de la siguiente manera: Maximizar  $z = 5x_1 + 4x_2 + 0s_1 + 0s_2 + 0s_3 + 0s_4$ 

1

Sujeto a

 $6x_1 + 4x_2 + s_1 = 24$  (materia prima M1)

 $x_1 + 2x_2 + s_2 = 6$  (materia prima M2)

-  $x_1 + x_2 + s_3 = 1$  (Límite del mercado)

x<sub>2</sub>+s<sub>4</sub> = 2 (Límite de la demanda)

 $x_1, x_2, s_1, s_2, s_3, s_4 \ge 0$ 

#### **PASO 2: IGUALAR LA FUNCIÓN OBJETIVO A CERO**

Las variables  $s_{\text{p}}, s_{\text{p}}, s_{\text{p}}$  s<sub>4</sub> son las holguras asociadas con las restricciones respectivas.

A continuación, escribimos la ecuación objetivo como:

Maximizar z =  $5x_1 + 4x_2 + 0s_1 + 0s_2 + 0s_3 + 0s_4$ 

Maximizar z - 5x<sub>1</sub> - 4x<sub>2</sub> - 0s<sub>1</sub> - 0s<sub>2</sub> - 0s<sub>3</sub> - 0s<sub>4</sub> = 0

# **PASO 3: DETERMINAR LA SOLUCIÓN BÁSICA INICIAL**

(m) Ecuaciones lineales simultáneas - Restricciones m=4

(n ) Variables no negativas - Variables n=6

Variaables que sobran para hacerlas cero n-m, 6-4=2

Soluciones básicas que se pueden obtener =

 6 6! C4 = 4!2! = 1 punto de esquina.

#### ESTOS VALORES SE AGREGARÁN EN LA TABLA PARA INICIAR EL MÉTODO *SIMPLEX*.

Se identifican aquellas variables con coeficiente unitario que aparecen una y solo una vez (variables básicas VB) en el conjunto de restricciones; estas formarán parte de la solución básica inicial (S.B.I); el resto de las variables son las que le sobran al modelo y que deben hacerse cero para sustituirlas en el sis-

tema de ecuaciones (restricciones) y encontrar así los valores de VB1 , VB2 , …,VBj. En el ejemplo se tiene que:

S.B.I  $Z=0$   $S_1 = 24$   $S_2 = 6$   $S_3 = 1$   $S_4 = 2$ 

 $x_1 = x_2 = 0$ 

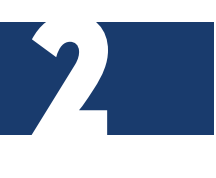

#### **PASO 4: CONSTRUIR LA TABLA INICIAL** *SIMPLEX*

De esta manera, la tabla inicial *simplex* se representa como sigue:

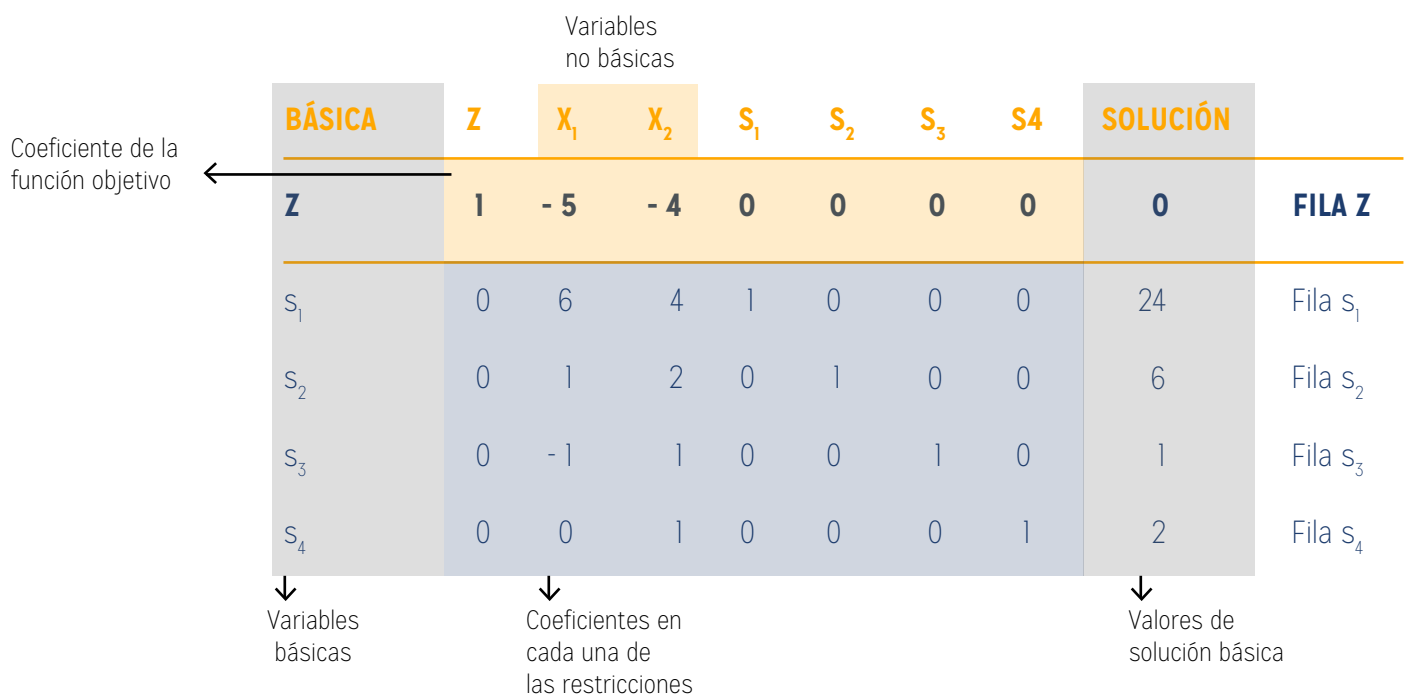

Tabla tomada de Taha, Hamdy. (2012). Investigación de operaciones (novena edición). México: Pearson.

3

El diseño de la tabla *simplex* provee automáticamente la solución en la iteración inicial. La solución se inicia en el origen (x<sub>1,</sub> x<sub>2</sub>) = (0,0)

.El resultado puede verse igualando las variables no básicas (x<sub>1,</sub> x<sub>2</sub>) a cero en todas las ecuaciones y también observando la configuración de matriz identidad especial de los coeficientes de las variables básicas (todos los elementos en las diagonales son 1 y todos los elementos fuera de las diagonales son 0).

#### **PASO 5: ENCONTRAR LA VARIABLE QUE ENTRA EN LA BASE**

Para escoger la variable que entra (columna pivote) se selecciona aquella que tenga el coeficiente negativo mayor (con el valor absoluto) en la FO.

¿Es óptima la solución inicial? La función objetivo z = 5x<sub>1</sub> + 4x<sub>2</sub> muestra que la solución puede mejorarse si se incrementa el valor de la variable x<sub>i</sub> o de la x<sub>2</sub> no básica por encima de cero. Siguiendo el argumento de la sección 3.3.1, x<sub>1</sub> tiene que incrementarse

porque tiene el coeficiente objetivo más positivo. De forma equivalente, en la tabla simplex donde la función objetivo aparece como z - 5x<sub>1</sub> - 4x<sub>2</sub> = 0, la variable seleccionada es la variable no básica con el coeficiente más negativo en la ecuación objetivo. Esta regla define la llamada condición de optimalidad si*mplex.* En la terminología del algoritmo si*mplex*, x<sub>i</sub> se conoce como la variable de entrada porque ingresa la solución básica.

Si x, es la variable de entrada, una de las variables básicas actuales debe salir; es decir, se vuelve no básica a un nivel cero (recordemos que la cantidad de variables no básicas debe ser siempre n - m). La mecánica para determinar la variable de salida implica calcular las relaciones del lado derecho de las ecuaciones (columna solución) con los coeficientes de restricción estrictamente positivos (imposibilitando así al cero) bajo la variable de entrada, x<sub>1</sub>, como se muestra en la siguiente tabla:

#### **PASO 6: ENCONTRAR LA VARIABLE QUE SALE DE LA BASE**

Para escoger la variable que sale (fila pivote) se divide cada término de la columna de la tabla (solución) entre cada término positivo correspondiente de la columna pivote. El menor cociente indicará la fila donde se encuentra la variable que sale.

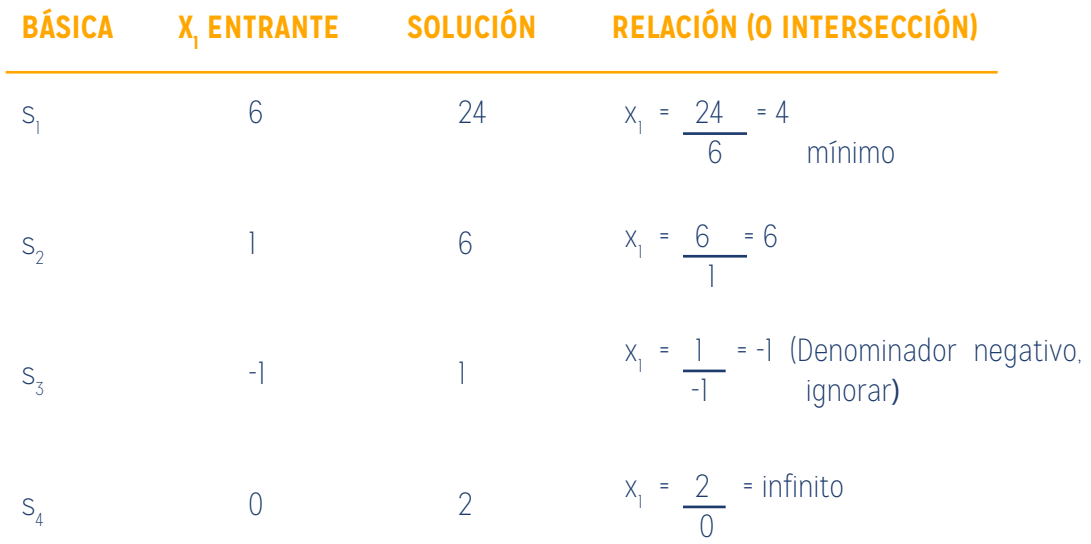

Tabla tomada de Taha, Hamdy. (2012). Investigación de operaciones (novena edición). México: Pearson

Conclusión:  $x_{\text{1}}$  entra (en el nivel 4) y  $x_{\text{2}}$  sale (en el nivel cero)

¿Cómo determinan las relaciones calculadas la variable de salida y el valor de la variable de entrada?

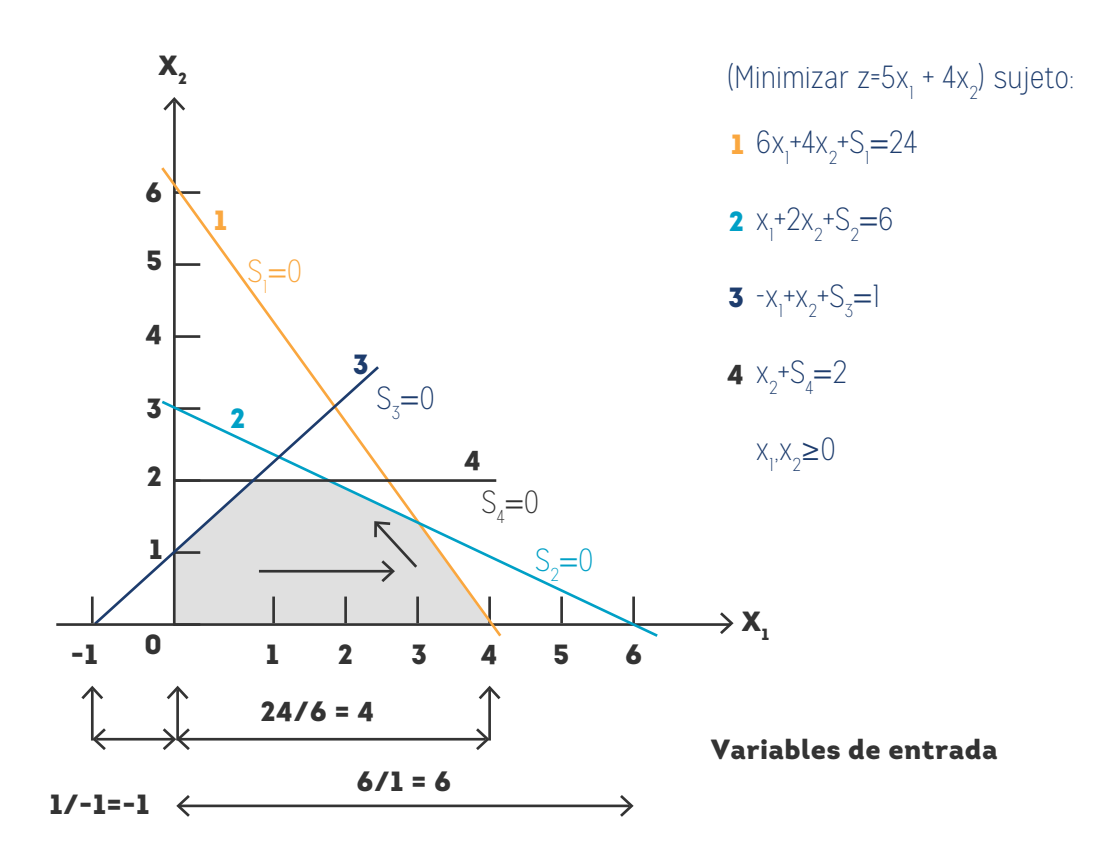

FIGURA 1. Interpretación gráfica de las relaciones del método *simplex* en el modelo de Alimentos S.A, con base en Taha, Hamdy. (2012). Investigación de operaciones (novena edición). México: Pearson.

El gráfico de la figura 1 muestra que las relaciones calculadas son en realidad las intersecciones de las líneas de restricción con el eje x<sub>1</sub> (variable de entrada). Podemos ver que el valor de x<sub>1</sub> debe incrementarse hasta la intersección no negativa mínima con el eje x<sub>1</sub> (= 4) para alcanzar el punto de esquina B. Cualquier incremento más allá de B no es factible. En el punto B, la variable básica actual s1 asociada con la restricción 1 asume un valor de cero y se transforma en la variable de salida. La regla asociada con las relaciones calculadas se conoce como condición de factibilidad *simplex* porque garantiza la factibilidad de la nueva solución.

El nuevo punto de solución B se determina "intercambiando" la variable de entrada x<sub>i</sub> y la variable de salida s1 en la tabla *simplex* para obtener:

Variables no básicas (cero) en B: (s<sub>1</sub>, x<sub>2</sub>)

Variables básicas en B: (x<sub>1</sub>, s<sub>2</sub>, s<sub>3</sub>, s<sub>4</sub>)

El proceso de intercambiose basa en las operaciones de filas de Gauss-Jordan. Identifica la columna de la variable de entrada como columna pivote y la fila de la variable de salida como fila pivote.

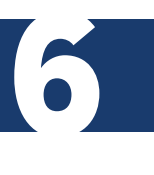

#### **PASO 7: ENCONTRAR EL ELEMENTO PIVOTE**

El pivote es aquel elemento de la tabla que se encuentra en la intersección de la columna pivote y fila pivote.

La intersección de la columna pivote y la fila pivote se conoce como elemento pivote. La siguiente tabla es un replanteamiento de la tabla inicial con sus filas y columnas pivote resaltadas.

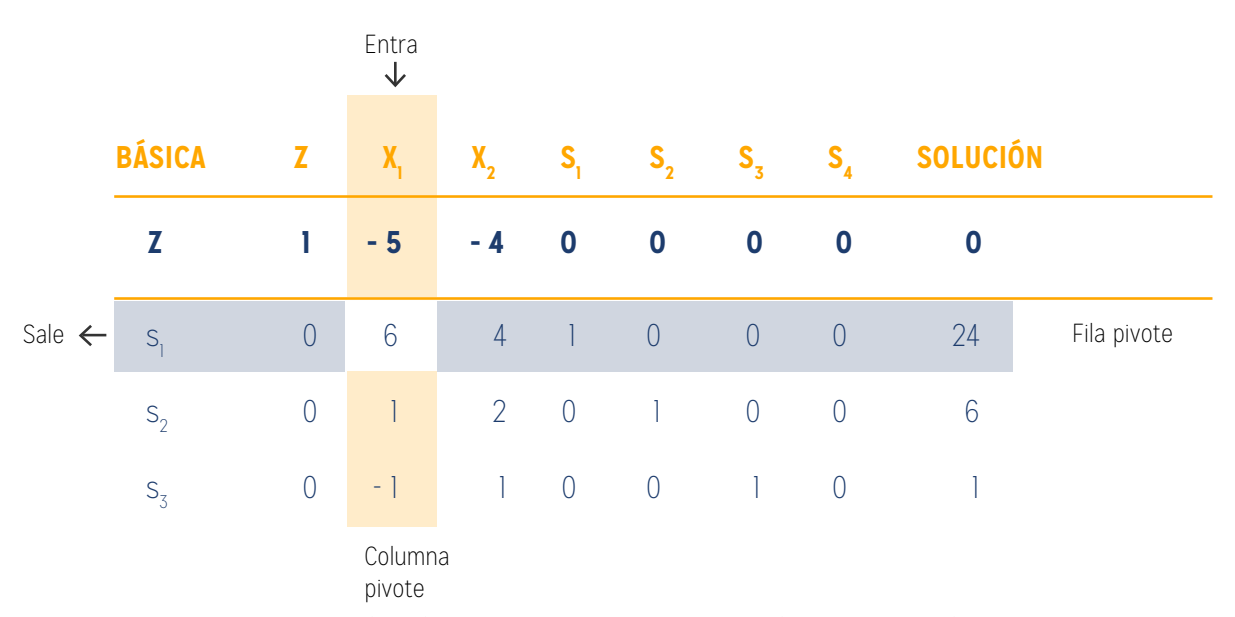

Tabla tomada de Taha, Hamdy. (2012). Investigación de operaciones (novena edición). México: Pearson.

#### **PASO 8: ENCONTRAR LOS COEFICIENTES DE LA NUEVA FILA PIVOTE**

La FILA PIVOTE está formada por todos los coeficientes de la fila pivote. Al encontrar una nueva ecuación pivote realmente lo que se busca es convertir al elemento pivote en un valor unitario.

Los cálculos de Gauss-Jordan necesarios para obtener la nueva solución básica son de dos tipos.

- 1. Fila pivote. Es necesario aplicar la siguiente fórmula:
- a. Reemplace la variable de salida en la columna básica con la variable de entrada.
- b. Nueva fila pivote = fila pivote actual ÷ elemento pivote

#### **PASO 9: ENCONTRAR LOS COEFICIENTES DE LAS DEMÁS FILAS**

8

2. Todas las demás filas, incluyendo z

Nueva fila = (fila actual) - (coeficiente de la columna pivote) x (nueva fila pivote)

Estos cálculos se aplican a la tabla anterior como sigue:

1. Reemplace s<sub>i</sub> en la columna básica con x<sub>i</sub>:

Nueva fila x<sub>1</sub> = Fila s<sub>1</sub> actual ÷ 6  $(1/6)$   $(0 \ 6 \ 4)$  1 0 0 0 24)

 $=(0 \ 1 \ 2/3 \ 1/6 \ 0 \ 0 \ 0 \ 4)$ 

2. Nueva fila  $z=$  Fila z actual - (-5) 3 Nueva fila  $x<sub>1</sub>$  $= (1 - 5 - 4 \ 0 \ 0 \ 0 \ 0 \ 0) - (-5) \times (0 \ 12 \ 17 \ 1/6 \ 0 \ 0 \ 0 \ 4)$ = (1 0 -2/3 5/6 0 0 0 20) 3. Nueva fila s<sub>2</sub> = Fila s<sub>2</sub> actual - (1) x Nueva fila x<sub>1</sub> = (0 1 2 0 1 0 0 6) - (1) \* (0 1 2/3 1/6 0 0 0 4) = (0 0 4/3 - 1/6 1 0 0 2) 4. Nueva fila s<sub>3</sub> = Fila s<sub>3</sub> actual - (-1) x Nueva fila x<sub>1</sub>  $=(0 - 1 1 0 0 1 0 1) - (-1) * (0 1 2/3 1/6 0 0 0 4)$ = (0 0 5/3 1/6 0 1 0 5) 5. Nueva fila s<sub>4</sub> = Fila s<sub>4</sub> actual - (0) x Nueva fila x<sub>1</sub> = (0 0 1 0 0 0 1 2) - (0)(0 1 2/3 1/6 0 0 0 4) = (0 0 1 0 0 0 1 2)

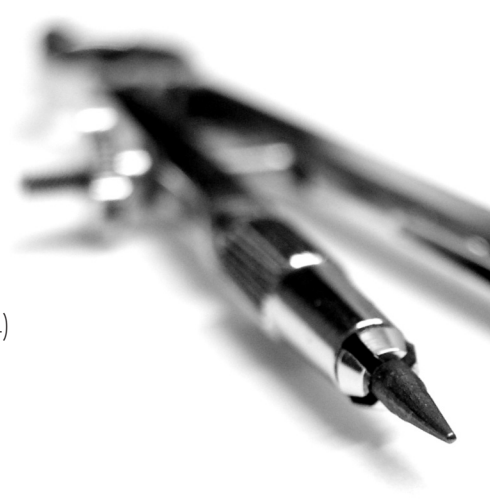

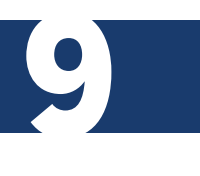

#### **PASO 10: CONSTRUIR LA NUEVA TABLA**

La nueva solución básica es (x<sub>1</sub>, s<sub>2</sub>, s<sub>3</sub>, s<sub>4</sub>), y la nueva tabla es:

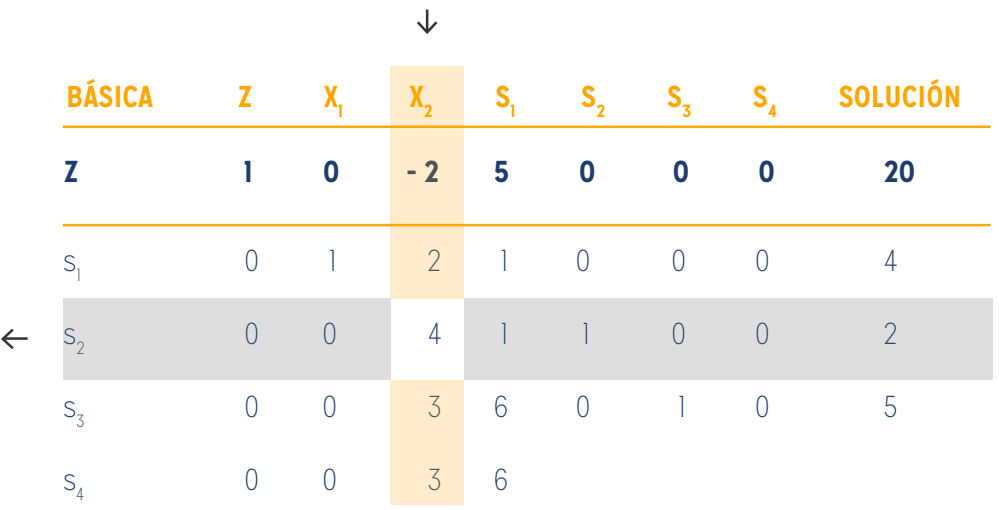

Tabla tomada de Taha, Hamdy. (2012). Investigación de operaciones (novena edición). México: Pearson.

Observe que la estructura de la nueva tabla es similar a la de la tabla inicial, en el sentido de que los coeficientes de las restricciones de la variable básica forman una matriz de identidad. Por consiguiente, cuando igualamos las nuevas variables no básicas  $x_2$  y  $s_1$  a cero, la columna solución de forma automática da la nueva solución (x<sub>1</sub> = 4, s<sub>2</sub> = 2,  $s_{3}$  = 5,  $s_{4}$  = 2).<sup>3</sup> Este "acondicionamiento" de la tabla es el resultado de la aplicación de las operaciones de filas de Gauss- Jordan. El nuevo valor objetivo es z = 20, el cual es consistente con:

Nueva z = Anterior z + Nuevo valor de x<sub>1</sub> x su coeficiente objetivo

 $= 0 + 4 \times 5 = 20$ 

Por otra parte, z = 4 x valor de  $x_1 + 0$  x valor de  $s_2 + 0$  x valor de  $s_3 + 0$  x valor de x<sub>4</sub>=4x5+0x2+0x5+0x2=20.

En la última tabla, la condición de optimalidad muestra que  $\mathsf{x}_2^{}$  es la variable de entrada. La condición de factibilidad produce la siguiente información:

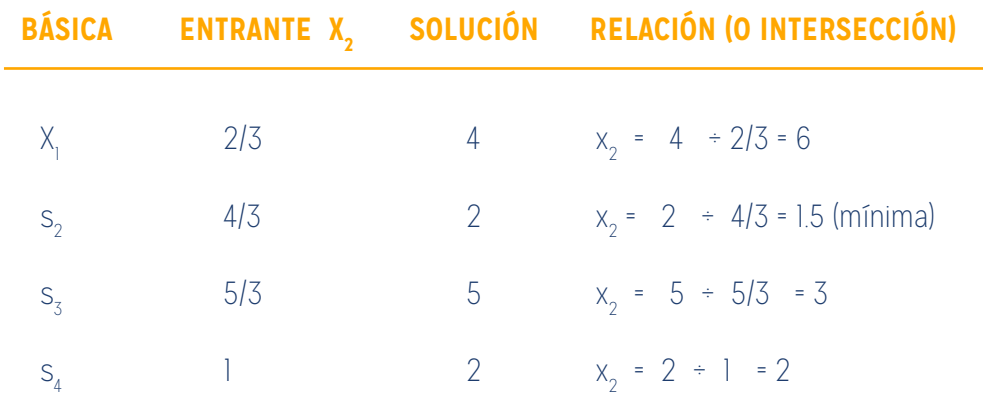

Tabla tomada de Taha, Hamdy. (2012). Investigación de operaciones (novena edición). México: Pearson

Por lo tanto, s<sub>2</sub> sale de la solución básica, y el nuevo valor de x<sub>2</sub> es 1.5. El incremento correspondiente en z es 2/3 x 1.5 = 1, n, el cual da la nueva z = 20 + 1 = 21.

Si reemplazamos s<sub>2</sub> en la columna básica con la x<sub>2</sub> de entrada, se aplican las siguientes operaciones de filas de Gauss-Jordan:

- 1. Nueva fila pivote  $x_2^{\circ}$  = Fila  $s_2^{\circ}$  actual ÷ 4/3
- 2. Nueva fila z = Fila z actual -(  $2/3$ ) x Nueva fila  $x_2$
- 3. Nueva fila x<sub>1</sub> = Fila x<sub>1</sub> actual -( 2/3) x Nueva fila x<sub>2</sub>
- 4. Nueva fila s $_3$  = Fila s $_3$  actual -( 5/3) x Nueva fila x $_2$
- 5. Nueva fila s<sub>4</sub> = Fila s<sub>4</sub> actual (1) x Nueva fila x<sub>2</sub>

Estos cálculos producen la siguiente tabla:

12

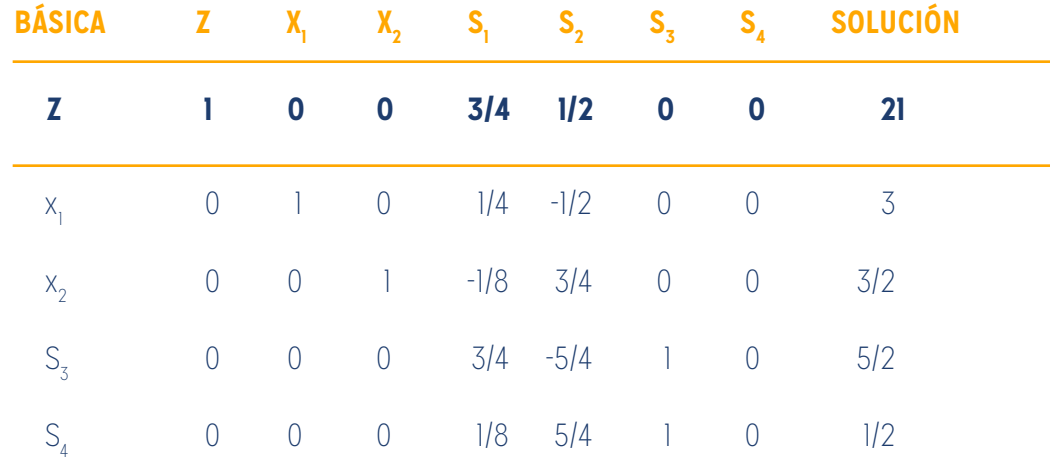

Según la condición de optimalidad, ninguno de los coeficientes de la fila z son negativos. De ahí que la última tabla sea óptima.

La solución óptima puede leerse en la tabla *simplex* de la siguiente manera. Los valores óptimos de las variables en la columna básica aparecen en la columna solución del lado derecho y se interpretan como sigue:

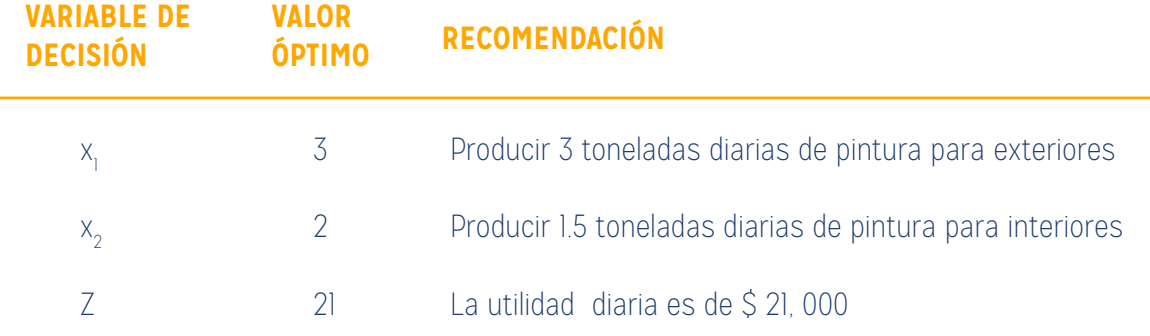

Tabla tomada de Taha, Hamdy. (2012). Investigación de operaciones (novena edición). México. Pearson.

La solución también da el estado de los recursos. Un recurso se designa como escaso si la variable de holgura asociada es cero, es decir, las actividades (variables) del modelo consumieron el recurso por completo. De lo contrario, si la holgura es positiva, entonces el recurso es abundante. La siguiente tabla clasifica las restricciones del modelo:

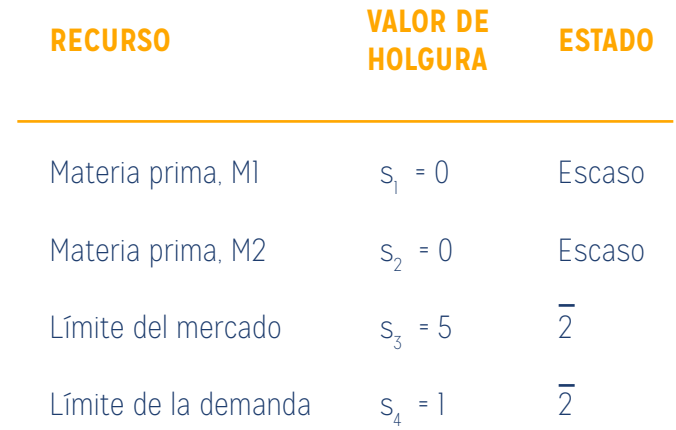

Tabla tomada de Taha, Hamdy. (2012). Investigación de operaciones (novena edición). México. Pearson.

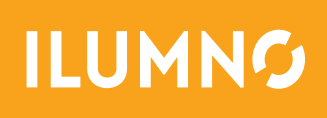